# **МІНІСТЕРСТВО ОСВІТИ І НАУКИ УКРАЇНИ**

### **Центральноукраїнський державний пп. університет імені Володимира Винниченка**

Факультет **математики, природничих наук та технологій** Кафедра **технологічної та професійної освіти**

> **«ЗАТВЕРДЖУЮ» Завідувач кафедри**

to

\_\_\_\_\_\_\_\_\_\_\_\_\_\_\_\_\_\_\_\_Абрамова О.В. «02» серпня 2023 року

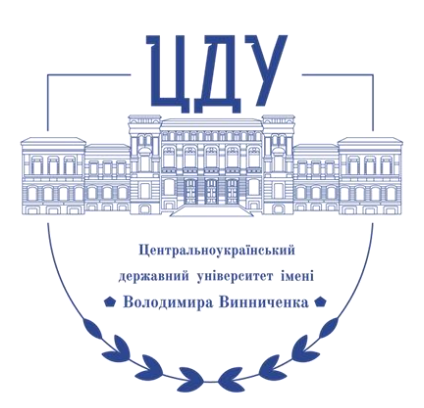

# **РОБОЧА ПРОГРАМА НАВЧАЛЬНОЇ ДИСЦИПЛІНИ**

#### **ОК ПП.32 Практикум з цифрових технологій** \_\_\_\_\_\_\_\_\_\_\_\_\_\_\_

(шифр і назва навчальної дисципліни) Рівень вищої освіти: перший (бакалаврський)

Галузь знань: 01 Освіта / Педагогіка (шифр, назва галузі) Спеціальність 015 Професійна освіта (Цифрові технології) (шифр і назва спеціальності) Освітня програма Професійна освіта (Цифрові технології) (назва) Форма навчання денна \_\_\_\_\_\_\_\_\_\_\_\_\_\_\_\_\_\_\_\_\_\_\_\_\_\_\_\_\_\_\_\_\_\_\_\_\_\_\_\_\_\_\_\_\_\_\_\_

(денна, заочна,)

Робоча програма навчальної дисципліни **Практикум з цифрових технологій** назва навчальної дисципліни) розроблена на основі освітньо-професійної програми першого (бакалаврського) рівня вищої освіти за спеціальністю 015 Професійна освіта (Цифрові технології) галузь знань 01 Освіта/Педагогіка \_\_\_\_\_\_\_\_\_\_\_\_\_\_\_\_\_\_\_\_\_\_\_\_\_\_\_\_\_\_\_\_\_\_\_\_\_\_\_\_\_\_\_\_\_\_\_\_\_\_\_\_\_\_\_\_\_\_\_\_\_\_\_\_\_\_\_,

(назва ОПП) навчального плану підготовки здобувачів вищої освіти освітнього ступеня **бакалавр** за спеціальністю **015 Професійна освіта (Цифрові технології)** (шифр і назва спеціальності)

Розробники: Соменко Д.В. старший викладач кафедри математики та цифрових технологій, кандидат педагогічних наук, Щирбул О.М. старший викладач кафедри технологічної та професійної освіти, кандидат педагогічних наук (вказати авторів, їхні посади, наукові ступені та вчені звання)

Робочу програму обговорено та схвалено на засіданні кафедри технологічної та професійної освіти

Протокол від «02» серпня 2022 року № 1 Завідувач кафедри технологічної та професійної освіти

 $\bigotimes$  Абрамова О.В. —<br>(прізвище та ініціали)

Робоча програма навчальної дисципліни Практикум з цифрових технологій для студентів спеціальності 015 Професійна освіта (Цифрові технології) за першим (бакалаврським) рівнем вищої освіти. – ЦДУ імені В. Винниченка, 2023. – 13 с.

> Соменко Д.В., Щирбул О.М., 2023 рік ЦДУ імені В. Винниченка, 2023 рік

# **1. ПОЯСНЮВАЛЬНА ЗАПИСКА 1.1. Опис навчальної дисципліни**

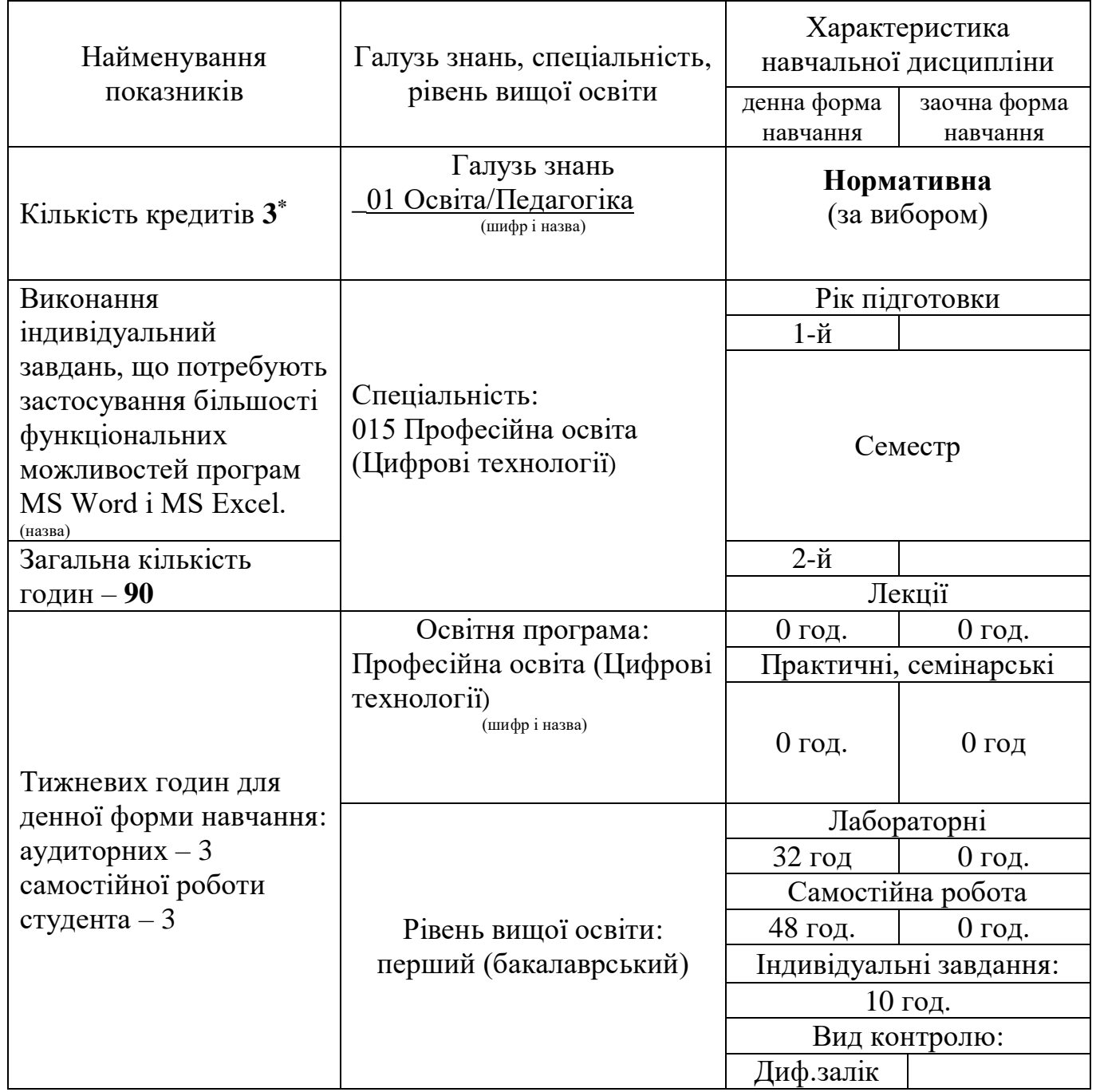

### **1.2. Мета та завдання навчальної дисципліни**

*Мета* практикуму з цифрових технологій — є надання студентам практичних знань, умінь і навичок, компетентностей з питань використання засобів сучасних інформативних технологій при розв'язуванні задач, пов'язаних з створенням, форматуванням, опрацюванням інформації, її пошуком, систематизацією, зберіганням.

*Завдання* практикуму з цифрових технологій є:

– розширення знань студентів про можливості сучасних офісних програм;

–сформувати уміння й навички студентів використовувати програмні засоби для розв'язання прикладних завдань;

– формування відповідальності за виконану роботу;

У результаті вивчення навчальної дисципліни у студента мають бути сформовані такі *компетентності:*

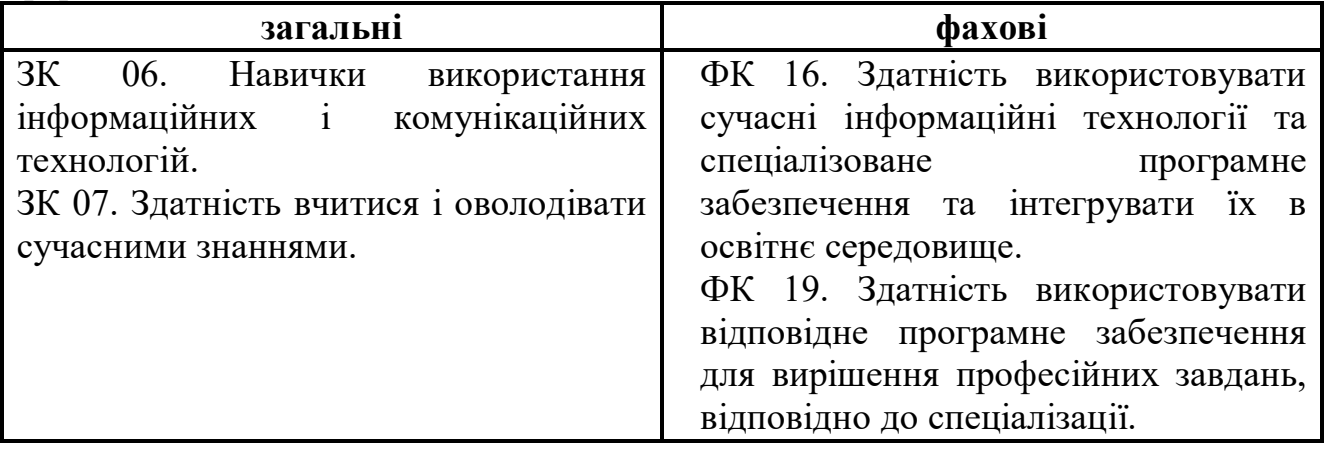

### **1.3. Очікувані програмні результати навчання:**

ПРН 08. Самостійно планувати й організовувати власну професійну діяльність і діяльність здобувачів освіти і підлеглих.

ПРН 09. Відшуковувати, обробляти, аналізувати та оцінювати інформацію, що стосується професійної діяльності, користуватися спеціалізованим програмним забезпеченням та сучасними засобами зберігання та обробки інформації.

ПРН 17. Виконувати розрахунки, що відносяться до сфери професійної діяльності.

ПРН 18. Розв'язувати типові спеціалізовані задачі, пов'язані з вибором матеріалів, виконанням необхідних розрахунків, конструюванням, проектуванням технічних об'єктів у предметній галузі (відповідно до спеціалізації).

ПРН 19. Уміти обирати і застосовувати необхідне устаткування, інструменти та методи для вирішення типових складних завдань у галузі (відповідно до спеціалізації).

ПРН 22. Застосовувати програмне забезпечення для e- learning і дистанційного навчання і здійснювати їх навчально-методичний супровід.

### **знати:**

— правила внутрішнього розпорядку та правила безпечної праці при роботі з комп'ютерною технікою;

–основні поняття: робочий стіл, головне і контекстне меню, панель задач, ярлик, папка, вікно, буфер обміну і ін.

– загальні відомості, призначення, основні принципи роботи текстового редактора MS Word. Можливості редактора;

– основні поняття MS Excel: робоча таблиця, рядок, стовпець, лист, адреса осередку, тип даних, формули і функції;

– прийоми роботи з файлами, основні прийоми роботи з таблицями.

**вміти:**

– дотримуватися правил техніки безпеки при роботі з комп'ютерною технікою;

- створювати і форматувати текстові документи за допомогою текстового редактора MS Word;
- працювати з таблицями і діаграмами за допомогою текстового редактора MS Word;
- працювати з формулами за допомогою текстового редактора MS Word;
- робити обчислення в програмі MS Excel;
- будувати графіки функцій за допомогою програми MS Excel;
- виконувати розрахунки, що відносяться до сфери професійної діяльності.

### **2. ПРОГРАМА НАВЧАЛЬНОЇ ДИСЦИПЛІНИ**

**Змістовий модуль 1. Обробка інформації за допомогою текстового редактора MS Word**

### **Тема 1.1. Текстовий процесор Microsoft Office Word.**

Призначення, можливості. Настроювання середовища користувача текстового процесора. Фрагменти тексту та дії з ними. Форматування символів, абзаців, документів. Настроювання параметрів сторінок. Створення колонтитулів Створення нумерованих і маркованих списків. Використання стилів, поняття про схему документа. Форматування сторінки документа.

### **Тема 2.1. Використання текстового редактора MS Word для розв'язання прикладних завдань.**

Графічні зображення та спеціальні об'єкти в текстових документах.. Друк документа. Вставлення зображень у текстовий документ і настроювання їхніх властивостей. Спеціальні об'єкти в текстових документах. Формули.

## **Змістовий модуль 2. Табличний процесор MS Excel.**

### **Тема 1.2. Основи роботи в програмі MS Excel.**

Основні поняття MS Excel: робоча таблиця, рядок, стовпець, лист, тип даних, формули і функції. Прийоми роботи з файлами. Основні прийоми роботи з таблицями.

### **Тема 2.2. Використання програми MS Excel для розв'язання прикладних завдань.**

Побудова графіків лінійних, квадратичних, кубічних функцій. Побудова графіків тригонометричних функцій. Виконання завдань, котрі потребують комплексного використання можливостей програми MS Excel.

### **Змістовий модуль 3. Виконання індивідуальних завдань.**

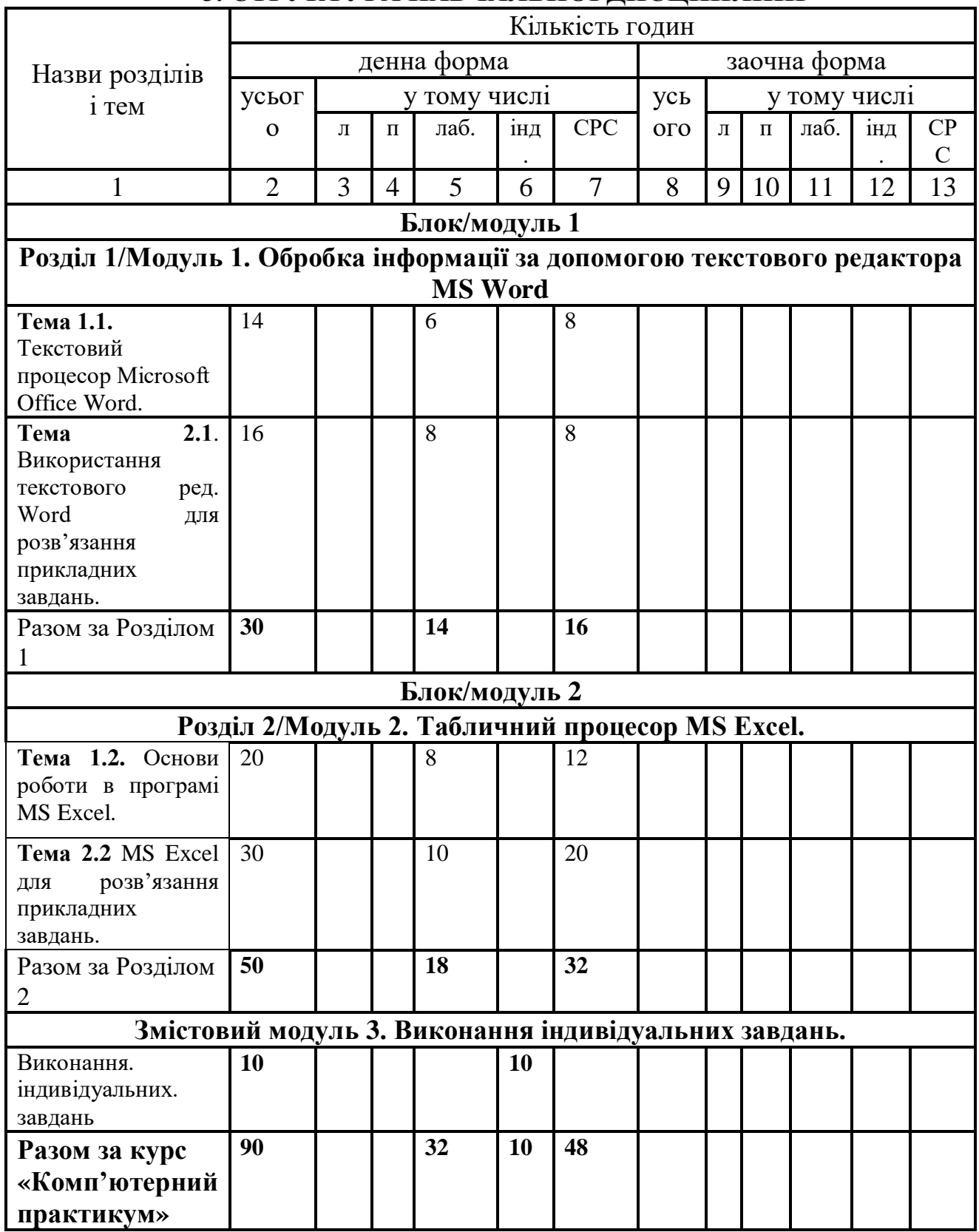

# **3. СТРУКТУРА НАВЧАЛЬНОЇ ДИСЦИПЛІНИ**

# **4. ОПИС НАВЧАЛЬНОЇ ДИСЦИПЛІНИ**

# **4.1. Теми лекційних занять**

### **4.1.1 денна форма навчання**

**(***не передбачено***)**

# **4.2. Теми семінарських (практичних) занять**

## **4.2.1 денна форма навчання**

**(***не передбачено***)**

# **4.3. Теми лабораторних занять 4.3.1 денна форма навчання**

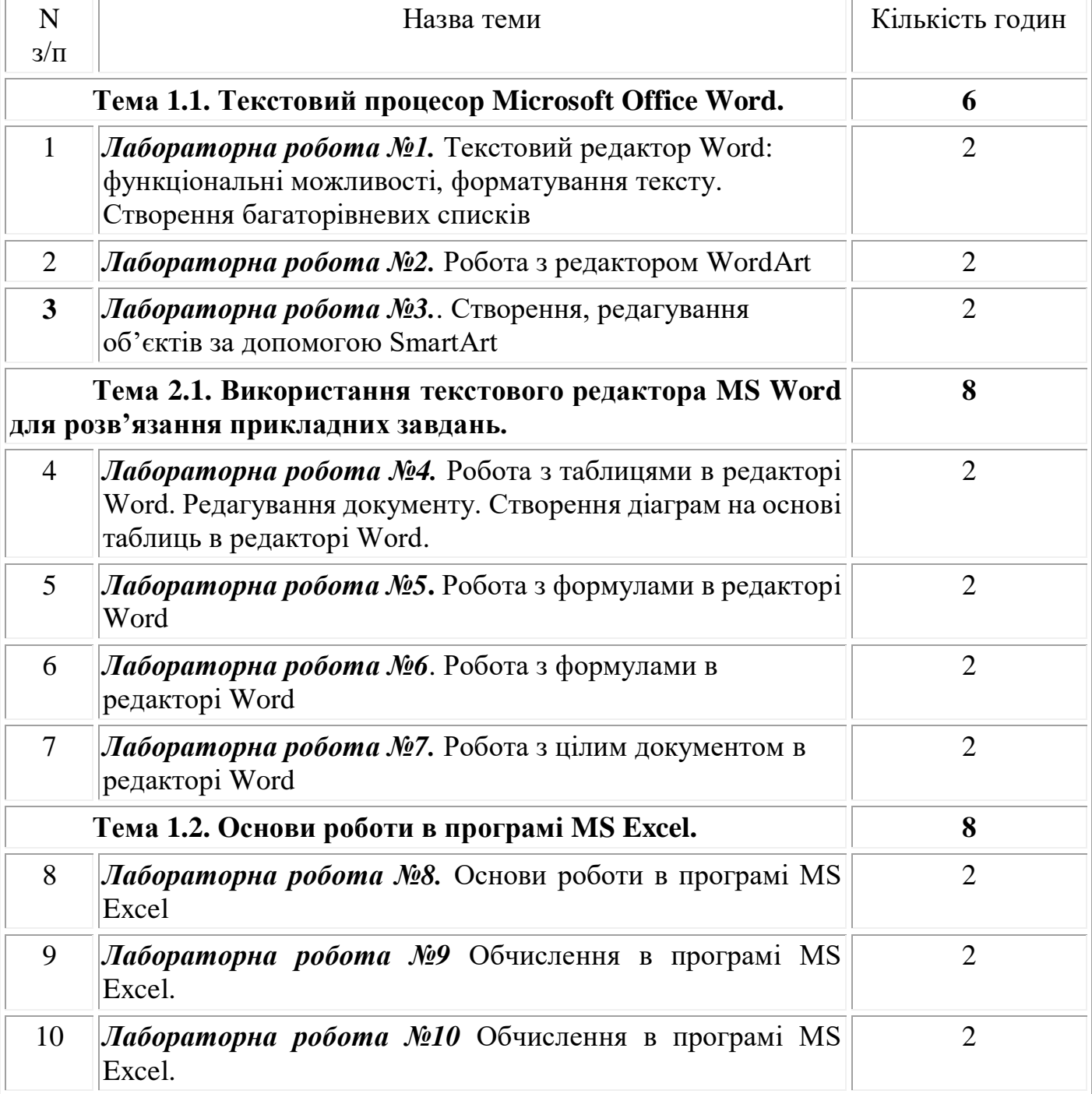

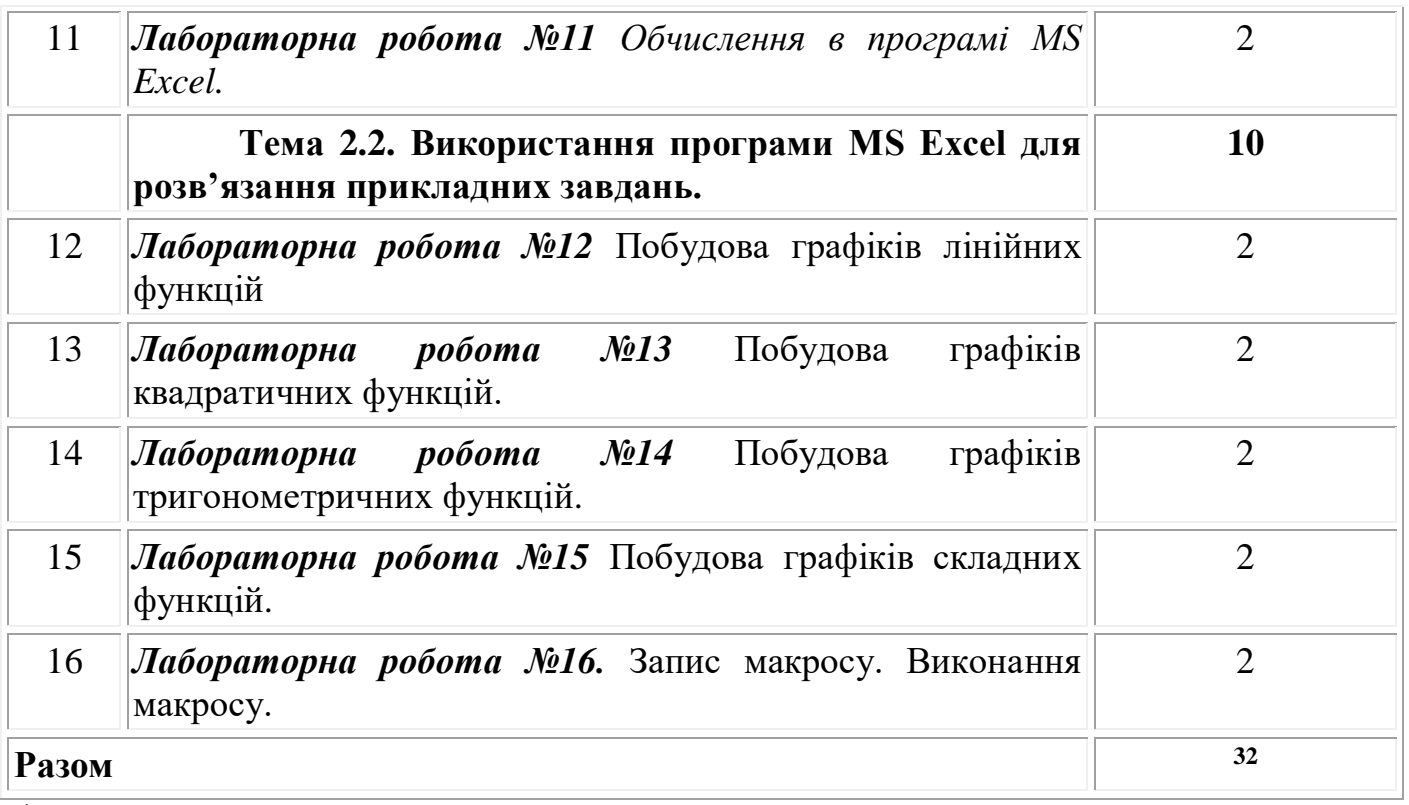

**\* – кількість годин, котрі виділяються на лабораторні роботи в 2023-2024 н. р.**

 $\overline{a}$ 

Ъ

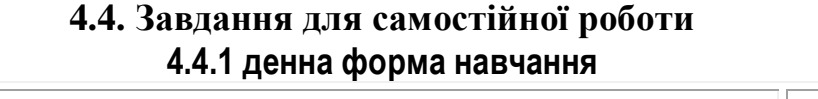

 $\overline{\phantom{a}}$ 

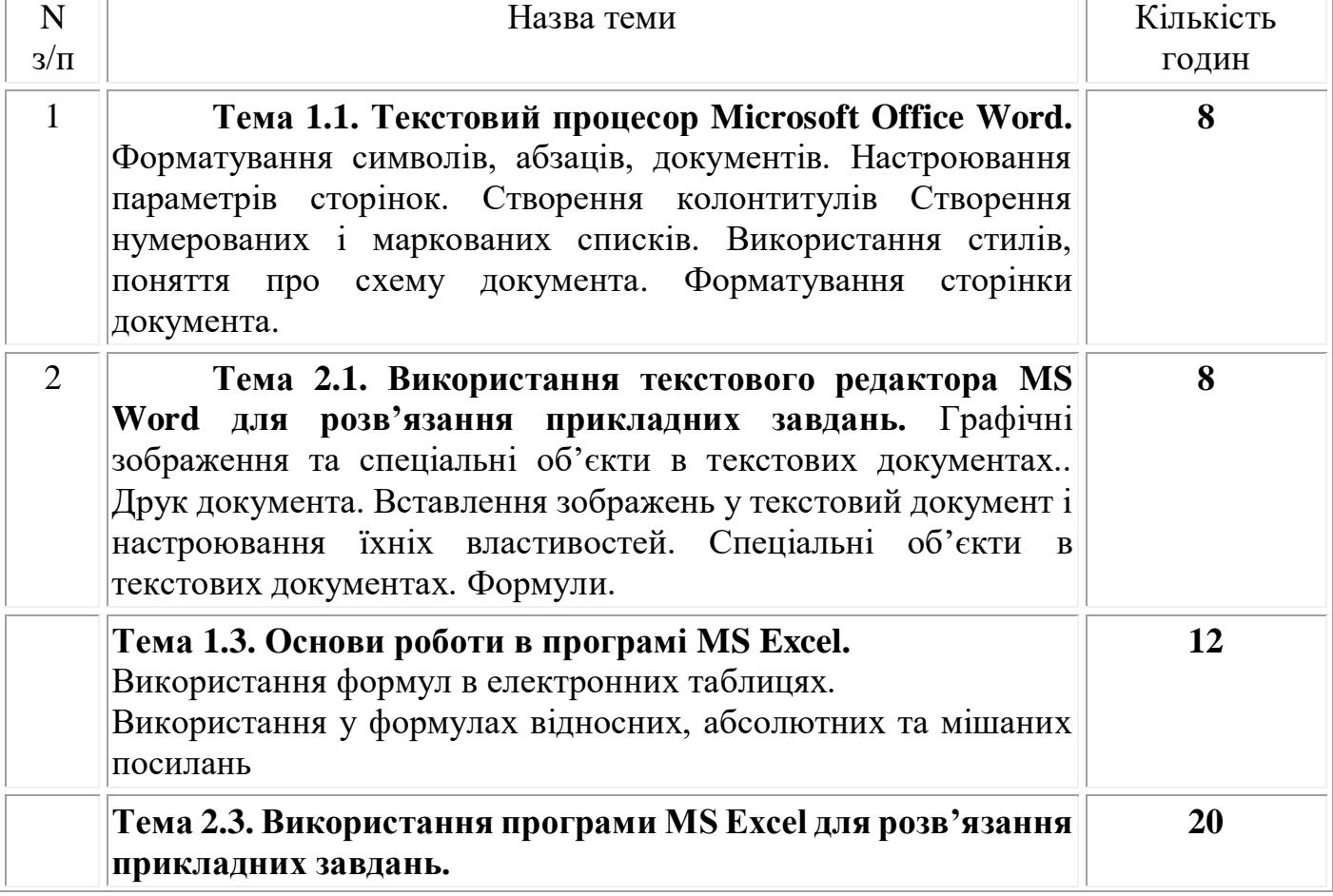

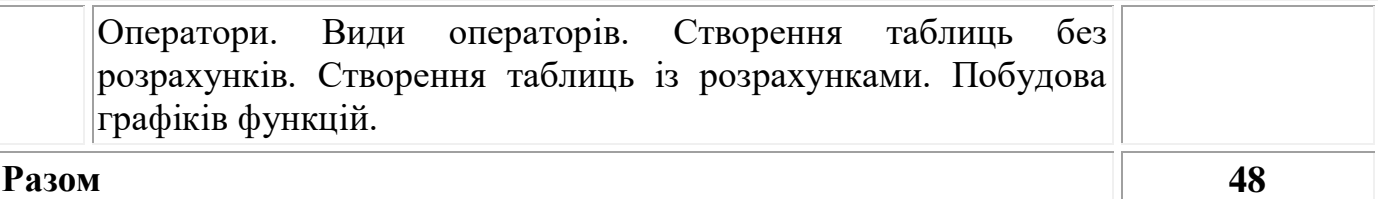

### **4.5. Індивідуальне навчально-дослідне завдання (10 год.)**

Виконання індивідуальний завдань, що потребують застосування більшості функціональних можливостей програм MS Word і MS Excel.

#### **4.6. Методи навчання**

Під час вивчення дисципліни *Практикум з цифрових технологій* передбачено комплексне використання різноманітних методів організації і здійснення навчально-пізнавальної діяльності студентів та методів стимулювання і мотивації їх навчання, що сприяє розвитку творчих засад особистості майбутнього фахівця, з урахуванням індивідуальних особливостей учасників освітнього процесу.

З метою формування професійних компетентностей широко впроваджуються інноваційні методи навчання. Це – комп'ютерна підтримка освітнього процесу, впровадження інтерактивних методів навчання

За джерелами знань на заняттях використовуються словесні (розповідь,) та практичні методи (виконання завдань лабораторних робіт).

За рівнем самостійної розумової діяльності використовуються проблемноінформаційний, проєктно-пошуковий, практичні методи.

Із метою забезпечення максимального засвоєння студентами матеріалу курсу використовуються наступні методи навчання:

1) Методи організації та здійснення навчально-пізнавальної діяльності:

– словесні;

– наочні (презентація, демонстрування);

– практичні методи (вправи; практичні завдання).

2) Методи контролю й самоконтролю за ефективністю навчально-пізнавальної діяльності:

– усного контрою;

– письмового контролю;

– самоконтролю виконання завдань лабораторних робіт.

### **4.7. Засоби діагностики результатів навчання здобувачів освіти. Порядок та критерії виставлення балів**

Контрольні заходи здійснюються з дотриманням вимог об'єктивності, індивідуального підходу, системності, всебічності.

При вивченні курсу «Комп'ютерний практикум» використовуються наступні методи контролю: (індивідуальне опитування, фронтальне опитування, комбіноване опитування); модульний (контрольна робота), підсумковий (диференційований залік).

### **4.8. Перелік програмових питань для самоконтролю:**

- 1.Фрагменти тексту та дії з ними.
- 2.Як здійснюється форматування символів, абзаців, документів.
- 3.Як настроїти параметри сторінки.
- 4.Створення колонтитулів.
- 5.Створення нумерованих і маркованих списків.
- 6.Використання стилів, поняття про схему документа.
- 7.Форматування сторінки документа.
- 8.Графічні зображення та спеціальні об'єкти в текстових документах.
- 9.Друк документа.
- 10.Вставлення зображень у текстовий документ і настроювання їхніх властивостей.
- 11.Спеціальні об'єкти в текстових документах
- 12.Формули.

13.Основні поняття MS Excel: робоча таблиця, рядок, стовпець, лист, тип даних, формули і функції.

- 14.Які є прийоми роботи з файлами.
- 15.Які основні прийоми роботи з таблицями.

16.Як використовуються можливості MS Excel для побудови побудова графіків лінійних, квадратичних, кубічних функцій.

17.Як будуються графіки тригонометричних функцій.

- 18 Як виконується злиття документів.
- 19. Що таке макрос?

20 Як використання макросів полегшує роботу з однотипною інформацією?

**4.9. Схема нарахування балів, які отримують студенти**

| Поточний контроль, самостійна робота, індивідуальне завдання |                    |     |                                                   |            |     |
|--------------------------------------------------------------|--------------------|-----|---------------------------------------------------|------------|-----|
| Зміст.<br>модуль 1                                           | Зміст.<br>модуль 2 | KP. | Зміст.<br>модуль 3<br>(індивідуальні<br>завдання) |            |     |
| T <sub>1.1</sub> T <sub>2.1</sub>                            | T1.2, T2.2         |     |                                                   |            | 100 |
| 35                                                           |                    | 10  |                                                   | <b>100</b> | 100 |

**Примітка:** У першому змістовому модулі студенти опрацьовують дві теми. Перша тема складається з **3 лабораторних робіт**, які оцінюються по **5 балів**, друга тема – **4 лабораторні робіти**. Таким чином після опрацювання першого модуля студенти можуть набрати максимально **35 балів**. Другий модуль – 9 лабораторних робіт (**45 балів**). По завершенню курсу студенти пишуть контрольну роботу та виконують індивідуальні завдання (**по 10 балів** відповідно) Таким чином, після вивчення дисципліни «Практикум з цифрових технологій» кожен студент має можливість набрати **100** балів і отримати залік.

| Сума балів за всі             | Оцінка<br><b>ECTS</b> | Оцінка за національною шкалою                                    |                                                                      |  |  |
|-------------------------------|-----------------------|------------------------------------------------------------------|----------------------------------------------------------------------|--|--|
| види навчальної<br>діяльності |                       | для екзамену, курсового<br>проекту (роботи), практики            | для заліку                                                           |  |  |
| $90 - 100$                    | $\mathbf{A}$          | відмінно                                                         |                                                                      |  |  |
| $82 - 89$                     | B                     | добре                                                            |                                                                      |  |  |
| $74 - 81$                     | $\mathbf C$           |                                                                  | зараховано                                                           |  |  |
| $64 - 73$                     | D                     | задовільно                                                       |                                                                      |  |  |
| $60 - 63$                     | E                     |                                                                  |                                                                      |  |  |
| $35 - 59$                     | <b>FX</b>             | незадовільно з можливістю<br>повторного складання                | не зараховано з<br>можливістю<br>повторного складання                |  |  |
| $0 - 34$                      | $\mathbf{F}$          | незадовільно з<br>обов'язковим повторним<br>вивченням дисципліни | не зараховано з<br>обов'язковим<br>повторним вивченням<br>дисципліни |  |  |

**Шкала оцінювання: національна та ЄКТС**

### **11. Критерії оцінювання виконання лабораторних робіт**

**5 балів** ставиться тоді, коли студент виконує всі вимоги, передбачені інструкцією, робить аналіз результатів, розраховує похибки (якщо потребує завдання). Більш високим рівнем вважається виконання роботи за самостійно складеним оригінальним планом або установкою, їх обґрунтування.

**4 бали** ставиться тоді, коли студент самостійно виконує роботу в повному обсязі з дотриманням необхідної послідовності виконання алгоритмів, проведення дослiдiв та вимірювань, виконання інших завдань тощо. У звіті правильно і акуратно виконує записи, таблиці, схеми, графіки, розрахунки, самостійно робить висновок.

**3 бали** ставиться тоді, коли студент виконує роботу за зразком (інструкцією) або з допомогою викладача, результат роботи студента дає можливість зробити правильні висновки або їх частину, пiд час виконання роботи допущені помилки.

**2 бали** ставиться тоді, коли студент демонструє вміння виконувати частину лабораторної роботи i лише з допомогою викладача, порушує послідовність виконання роботи, відображену в інструкції, не робить самостійно висновки за отриманими результатами.

### **12. Рекомендована література Базова**

- 1. Адміністрування ОС Netware. Методичні вказівки до лабораторної роботи по курсам «Операційні системи комп'ютерних мереж» та «Мережне забезпечення САПР». Упоряд. Буров Є.В. Львiв: НУЛП, 2000.
- 2. Брикайло Л.Ф. Інформатика та комп'ютерна техніка: навчальний посібник. Київ: Вид. ПАЛИВОДА А.В., 2009. 266 с.
- 3. Ганжела, С.І., Шлянчак С.О. Основи інформатики з елементами програмування та сучасні інформаційні технології навчання. Кропивницький: ФО-П Александрова М.В., 2018. 182 с.
- 4. Ганжела С.І., Шлянчак С.О. Основи інформатики з елементами програмування та сучасні інформаційні технології навчання. Ч. І. Основи інформатики. Кропивницький: РВВ КДПУ ім. В. Винниченка, 2017. 88 с.
- 5. Ганжела С.І., Шлянчак С.О. Основи інформатики з елементами програмування та сучасні інформаційні технології навчання. Ч. ІІ. Елементи програмування. Кропивницький: РВВ ЦДПУ ім. В. Винниченка, 2017. 61 с.
- 6. Ганжела С.І., Шлянчак С.О. Основи інформатики з елементами програмування та сучасні інформаційні технології навчання. Ч. ІІІ. Сучасні інформаційні технології навчання. Кропивницький: РВВ ЦДПУ ім. В. Винниченка, 2017. 41 с.5.
- 7. Спірін О.М. Короткий курс інформатики (інформаційно-комп'ютерні технології): Методичний посібник для студ. пед. спец-тей. Житомир: Вид-во ЖДУ ім. І. Франка, 2006. 201 с.
- 8. Тхір І.Л., Калушка В.П., Юзьків А.В. Посібник користувача ПК. Тернопіль: "Підручники та посібники", 2006. 1024с.

### **Допоміжна**

1. Антонов А.В. Інформація: сприйняття та розуміння. Київ: Наукова думка. 1988. 184 с.

2. Злобін Г.Г. Архітектура та апаратне забезпечення ПЕОМ. Київ: Каравела, 2008. 304 с.

3. Шпак З.Я. Програмування мовою С., Львів: Видавництво Львівської політехніки, 2011, 436 с.

4. Яшин В.М. Інформатика. Апаратні засоби персонального комп'ютера. Харків: Инфра-М, 2011. 254 с.

### **13. Інформаційні ресурси:**

- 1. Информативно о комп'ютерних технологіях. [Електронний ресурс]. Режим доступу : – http://we-it.net/index.php/zhelezo
- 2. Основні відомості про будову комп'ютера [Електронний ресурс]. Режим доступу: – http://www.ua5.org/osnovi/10-osnovn-vdomost-pro-budovukompjutera.html
- 3. Платформа ПК. [Електронний ресурс]. Режим доступу http://www.ixbt.com.

# **6. ПОЛІТИКА ЩОДО АКАДЕМІЧНОЇ ДОБРОЧЕСНОСТІ**

Політика щодо академічної доброчесності формується на основі дотримання принципів академічної доброчесності відповідно до Законів України «Про освіту», «Про вищу освіту», «Про наукову і науково-технічну діяльність», «Про авторське право і суміжні права», «Про видавничу справу», з урахуванням норм Положення «Про академічну свободу та академічну доброчесність в Центральноукраїнському державному університеті імені Володимира Винниченка».

#### *Примітки:*

*1. Робоча програма навчальної дисципліни є нормативним документом закладу вищої освіти і містить виклад конкретного змісту навчальної дисципліни, послідовність, організаційні форми її вивчення та їх обсяг, визначає форми та засоби поточного і підсумкового контролів.*

*2. Розробляється викладачем. Робоча програма навчальної дисципліни розглядається на засіданні кафедри і затверджується завідувачем кафедри.*

*3. Формат бланка – А4 (210 297 мм).*